# Photoshop Tips and Tricks

## Focus with Neural Filters

#### No Background Change

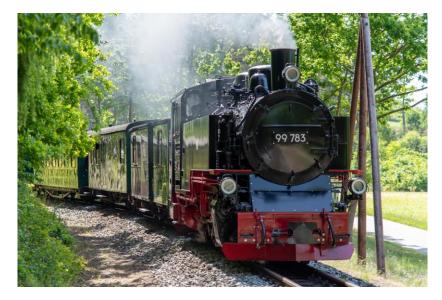

#### Background out of focus

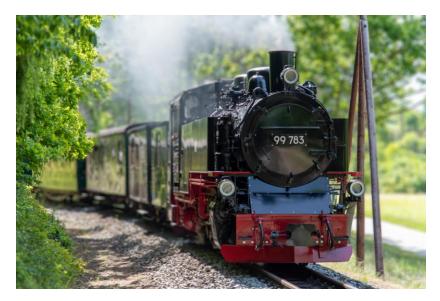

## **Create Patterns and textures**

#### No patterns

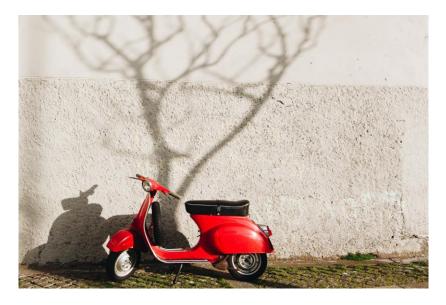

#### With created pattern

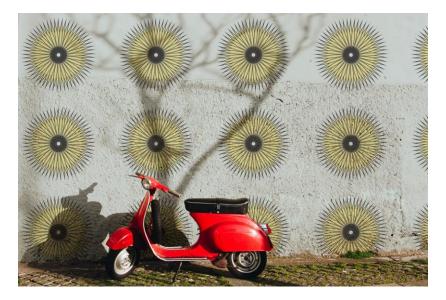

#### Resize an image without stretching

#### Before Stretch

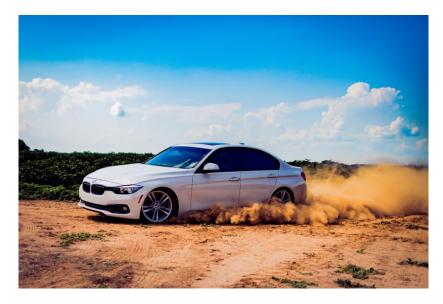

#### After Stretch

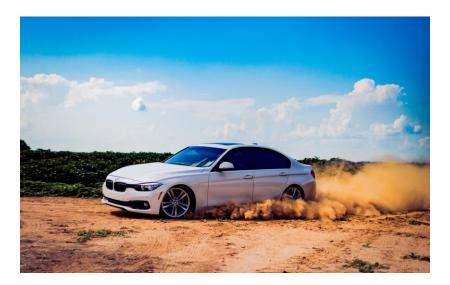

## Remove things from photos

#### US 75 at High Five with Traffic

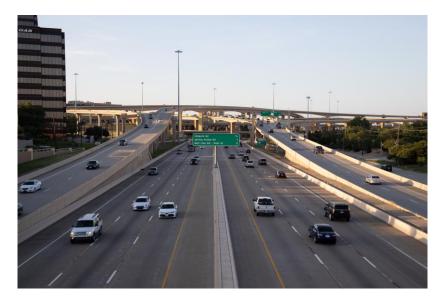

#### All Traffic removed

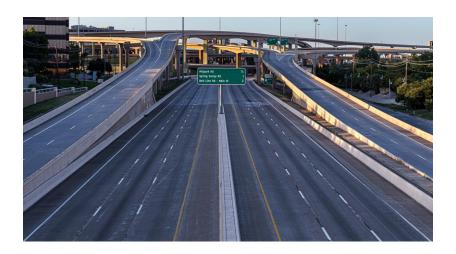

## Fix extreme Color cast

#### With Color Cast

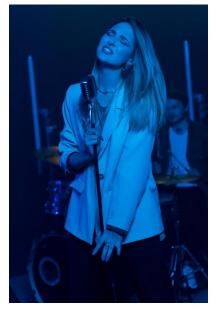

#### Removed Color Cast

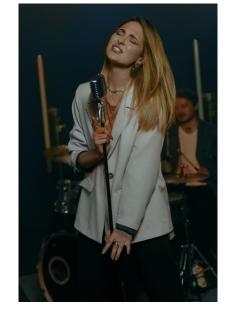

## Bonus

Select Subject either local or cloud
Delete and use Mask to clean
Long Exposure without Filters
Crop with content-aware

## Credits and Disclaimers

- Photos are stock photos form the following unless noted
  - Adobe free stock
  - Pexels.com (a free source for stock)
- Information for YouTube tutorial sites:
  - PhotoshopCAFE
  - PiXimperfect
  - Glyn Dewis
  - Photoshop Training Channel